العدد ١ يناير ٢٠٠٨

## **مدخل إلى SCRIPTING SHELL**

للكاتب : علي الشمري

يعتبر الـ shell أحد أهم مميزات النظام لينوكس ويعتبر قوة كبيرة بالنسبة له، وذلك لإمكانياته العالية جداً. حيث يمكنك من خلاله عمل الكثير من العمليات والتطبيقات على النظام، والتحكم الكامل من خلاله.

...bash, csh, ksh, tcsh, etc :مثل كثيرة انواع Shells الـ ولكن في هذا المقال سنعتمد على bash كونه الافتراضي في اغلب التوزيعات والاكثر انتشارا.

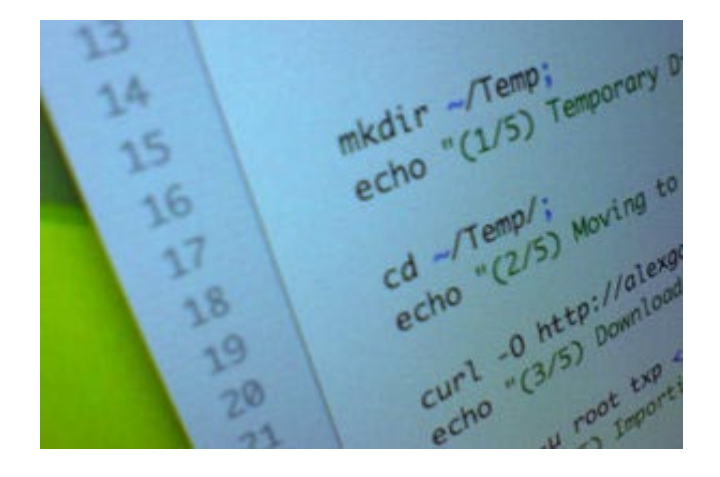

## **تعريف الـ Scripting Shell**

الــ shell script في الحقيقة ليس سوى ملف نص عادي يحتوي على اوامر لينوكس العادية مثل Cp, ls, tar, gzip, rm, الخ... حيث يتم مزج هذه الاوامر مع بعضها البعض لينتج في النهاية ما يمسى بـ script shell

## **هدف تعلم الـ scripting shell**

-١ تستطيع من خلاله أتمتت العديد من العمليات اليومية التي تقوم بها مثل أخذ نسخ إحتياطية للقاعدة بيانات. ولهذا ستسهل ً عليك عملك وتجعل عملك أكثر راحة بدل من القيام بهذه المهمات بشكل يدوي يوميا.

-٢ الكثير من العمليات التي يقوم بها النظام وعمليات الإقلاع Booting للنظام يتم التحكم بها من خلال Scripts Shell. فإن كنت تريد أن تعرف كيف تعمل أو تعدل عليها وعلى بعض ما فيها، فعليك أن تفهم كيف تعمل هذه السكربتات وماذا تعني ً محتواها اولا.

-٣ تعلم كتابة الـ Scripts Shell أسهل بكثير من تعلم أي لغة برمجة أخرى.

-٤ الـ Scripts Shell بإمكانك تطبيقها على أي نظام تشغيل يستخدم bash.

## **قبل ان تبدأ**

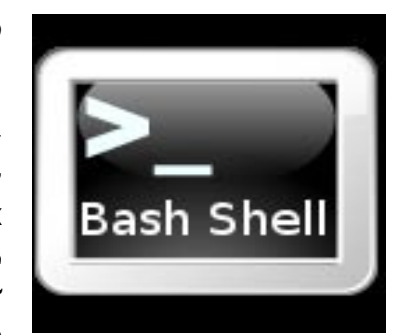

ً قبل أن ندخل في كتابة أول سكربت، هناك قواعد أساسية يجب أن نقوم بتذكرها دائما. وهي:

-١ الـ Script Shell هي عبارة عن ملف نص عادي من نوع ASCII يحتوي على أوامر لتنفيذها بشكل متسلسل.

-٢ لتنفيذ هذه السكربت يجب أن يكون للمستخدم الذي سيقوم بتنفيذه صلاحيات r قراءة و x تنفيذ عليها. يجب أن تقوم بإعطاء هذه الصلاحية للمستخدم لأن النظام لا يسمح بتنفيذها بشكل افتراضي. لعمل ذلك قم بما يلي: chmod +X s<code>cript.sh</code>

-٣ بإمكانك تشغيل السكربت من shell آخر مثل: sh.script bash هنا ليس شرط أن يكون السكربت له صلاحيات x تنفيذ عليه.

-٤ عندما تقوم بتسمية السكربتات، ستكون فكرة جيدة أن تضع الـ sh. بعد الأسم لهذا الملف لكي تستطيع أن تمييزه على إنه شل سكربت.